[Implémentation](#page-1-0)

[Interconversion](#page-13-0)

Prin. [Corres.](#page-20-0)

[Éléments](#page-34-0) finis

### MEC6418 - NOTES DE COURS

### Calcul de structure avec des matériaux viscoélastiques

## Par: Martin Lévesqueprofesseur du département de génie mécanique

<span id="page-1-0"></span> $\triangleright$  [Implémentation](#page-1-0)

[Introduction](#page-2-0)

Diff. [finies](#page-4-0)

[Algorithme](#page-7-0)

[Interconversion](#page-13-0)

Prin. [Corres.](#page-20-0)

[Éléments](#page-34-0) finis

# Implémentation numérique

## <span id="page-2-0"></span>Introduction

#### $\rightarrow$ Les lois de comportement

[Implémentation](#page-1-0)

- $\mathrel{\rhd}$  [Introduction](#page-2-0)
- Diff. [finies](#page-4-0)

[Algorithme](#page-7-0)

[Interconversion](#page-13-0)

Prin. [Corres.](#page-20-0)

[Éléments](#page-34-0) finis

$$
\boldsymbol{\sigma}(t) = \mathbf{C}^{(0)} : \boldsymbol{\varepsilon}(t) + \int_0^t \sum \mathbf{C}^{(i)} \exp[-\omega_i(t-\tau)] : \frac{d\boldsymbol{\varepsilon}}{d\tau} d\tau \qquad (1)
$$

$$
\varepsilon(t) = \mathbf{S}^{(0)} : \boldsymbol{\sigma}(t) + \int_0^t \sum \mathbf{S}^{(i)} (1 - \exp[-\lambda_i(t-\tau)]) : \frac{d\boldsymbol{\sigma}}{d\tau} d\tau \tag{2}
$$

- $\rightarrow$ font intervenir l'histoire de contraintes et de déformations.
- $\rightarrow$  Calculer  $\bm{\sigma}$  ou  $\bm{\varepsilon}$  à une valeur de  $t$  nécessite d'intégrer l'histoire de  $\varepsilon$  et  $\boldsymbol{\sigma}$  de  $\tau=0$  à  $\tau=t$ .
- $\rightarrow$  Pour des histoires arbitraires de  $\varepsilon$  et  $\sigma$ , ce calcul doit se faire de manière numérique.
- $\rightarrow$  Plusieurs stratégies existent dans la littérature pour accomplir cette tâche.
	- – La majeure partie des méthodes se concentrent sur ladiscrétisation de l'intégrale et utilisent les propriétés des exponentielles pour obtenir une expression récursive.

## Introduction

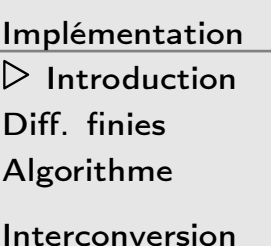

Prin. [Corres.](#page-20-0)

[Éléments](#page-34-0) finis

 $\rightarrow$  Dans la suite de ce document, nous allons présenter une approche récemment proposée par Crochon *et al.* dans la revue Mech. Time-Depend. Mater. (2010) 14:359 – 387.  $\rightarrow$ 

 La méthode utilise le fait que la forme intégrale des lois viscoélastiques provient d'une équation différentielle.

 $\rightarrow$  Cette forme est propice <sup>à</sup> l'utilisation des schémas de différence finie (Euler, Crank-Nicholson, Runge-Kutta) et est plus préciseque toutes les autres méthodes existantes.

 $\rightarrow$ Supposons que l'on ait une équation différentielle du type:

<span id="page-4-0"></span>[Implémentation](#page-1-0)

[Introduction](#page-2-0)

⊲ Diff. [finies](#page-4-0)

[Algorithme](#page-7-0)

[Interconversion](#page-13-0)

Prin. [Corres.](#page-20-0)

[Éléments](#page-34-0) finis

$$
y' = f(t, y)
$$
 avec  $y(0) = y_0$  (3)

où  $y=y(t)$  et  $t$  est une variable. Tout dépendant de la forme de  $f$ , on pourra trouver une solution analytique à cette équation différentielle.

- → Quand on ne peut solutionner analytiquement, on peut trouver une solution approximative en utilisant un schéma dedifférences finies.
- $\rightarrow$  $\rightarrow$  L'approche consiste à discrétiser le domaine de  $t$  pour lequel on veut la solution en un nombre fini d'incréments. Par exemple, si chaque incrément a la même longueur  $h$ , on aura que le temps  $t_n = nh$ , où  $n$  est un entier.<br>C

$$
\to \quad \text{On notera par } y_n = y(t_n).
$$

[Implémentation](#page-1-0)[Introduction](#page-2-0) ⊲ Diff. [finies](#page-4-0) [Algorithme](#page-7-0)

[Interconversion](#page-13-0)

Prin. [Corres.](#page-20-0)

[Éléments](#page-34-0) finis

$$
y_{n+1} \approx y_n + h f(t_n, y_n) \tag{4}
$$

Cette approche est appelée schéma d'Euler avant et estexplicite car la solution à  $t_{n+1}$  ne dépend que de  $y_n$ . Ce schéma est reconnu être instable et peu précis.

 $\rightarrow$ Une autre approximation est de calculer

$$
y_{n+1} \approx y_n + h f(t_{n+1}, y_{n+1}) \tag{5}
$$

où cette fois le schéma est implicite (la majeure partie du temps) et est appelé schéma d'Euler arrière. Ce schéma eststable mais nécessite plusieurs pas de temps pour une bonneprécision (sa précision est de l'ordre de  $h$ ).

→ Une autre approche serait d'utiliser la pente moyenne sur l'incrément de temps de sorte que

$$
y_{n+1} \approx y_n + \frac{h}{2} \big[ f(t_n, y_n) + f(t_{n+1}, y_{n+1}) \big] \tag{6}
$$

Cette approche est appelée schéma de Crank-Nicholson et estimplicite. De plus, sa précision est de l'ordre de  $h^2$ , ce qui lui permet de converger plus rapidement que le schéma d'Euler.  $\rightarrow$  On peut définir d'autres schémas en utilisante des développement de Taylor de manière <sup>à</sup> faire disparaître certainstermes. Par exemple, la méthode de Runge-Kutta explicitepermet de calculer

$$
y_{n+1} \approx y_n + \frac{h}{6} \big[ k_1 + 2k_2 + 2k_3 + k_4 \big] \tag{7}
$$

où  $k_1=f(t_n,y_n)$ ,  $k_2=f(t_n+\frac{h}{2})$  $k_3=f(t_n+\frac{h}{2},y_n+\frac{h}{2}k_2)$  et  $k_4=f(t_{n+1},y)$  $\frac{h}{2}, y_n+\frac{h}{2}$  $\frac{h}{2}k_1$  ),  $\frac{h}{2}, y_n+\frac{h}{2}$  $(\frac{h}{2}k_2)$  et  $k_4 = f(t_{n+1}, y_n + hk_3)$ 

 ⊲ Diff. [finies](#page-4-0) [Algorithme](#page-7-0)

[Implémentation](#page-1-0)[Introduction](#page-2-0)

[Interconversion](#page-13-0)

Prin. [Corres.](#page-20-0)

[Éléments](#page-34-0) finis

 $\rightarrow$ 

 $\rightarrow$  Dans le chapitre sur le développement de la loi de comportement viscoélastique, on avait obtenu que:

$$
\boldsymbol{\sigma}(t) = \mathbf{L}_1 : \boldsymbol{\varepsilon}(t) + \mathbf{L}_2 : \boldsymbol{\xi}(t)
$$
  
\n
$$
\mathbf{B} : \dot{\boldsymbol{\xi}} + \mathbf{L}_3 : \boldsymbol{\xi} + \mathbf{L}_2^{\mathsf{T}} : \boldsymbol{\varepsilon} = \mathbf{0}
$$
\n(8)

<span id="page-7-1"></span>[Interconversion](#page-13-0)Prin. [Corres.](#page-20-0)

 $\triangleright$  [Algorithme](#page-7-0)

<span id="page-7-0"></span>[Implémentation](#page-1-0)[Introduction](#page-2-0)Diff. [finies](#page-4-0)

[Éléments](#page-34-0) finis

$$
\rightarrow
$$
 Si on reprend la notation générale de l'équation (3), on a ici que

$$
\dot{\boldsymbol{\xi}} = -\mathbf{B}^{-1} : \left(\mathbf{L}_3 : \boldsymbol{\xi} + \mathbf{L}_2^\top : \boldsymbol{\varepsilon}\right) \tag{9}
$$

 $\rightarrow$   $\,$  Si on utilise un schéma d'Euler implicite, on aura que:

$$
\boldsymbol{\xi}^{n+1} = \boldsymbol{\xi}^n + h \dot{\boldsymbol{\xi}}^{n+1}
$$
  
= 
$$
\boldsymbol{\xi}^n - h \mathbf{B}^{-1} : \left( \mathbf{L}_3 : \boldsymbol{\xi}^{n+1} + \mathbf{L}_2 \mathbf{I} : \boldsymbol{\varepsilon}^{n+1} \right)
$$
 (10)

d'où on tire que:

$$
\boldsymbol{\xi}^{n+1} = \left(\mathbf{I} + h\mathbf{B}^{-1} : \mathbf{L}_3\right)^{-1} : \left(\boldsymbol{\xi}^n - h\mathbf{B}^{-1} : \mathbf{L}_2^\top : \boldsymbol{\varepsilon}^{n+1}\right) \tag{11}
$$

 $\rightarrow$ L'équation [\(11](#page-7-1)) peut se mettre sous la forme:

[Implémentation](#page-1-0)

[Introduction](#page-2-0)

Diff. [finies](#page-4-0)

 $\triangleright$  [Algorithme](#page-7-0)

[Interconversion](#page-13-0)

Prin. [Corres.](#page-20-0)

<span id="page-8-0"></span>[Éléments](#page-34-0) finis

$$
\boldsymbol{\xi}^{n+1} = \mathbf{W_1} : \boldsymbol{\xi}^n + \mathbf{W_2} : \boldsymbol{\varepsilon}^{n+1}
$$
 (12)

 $\rightarrow$   $\,$  Avec la loi de comportement, on a que:

$$
\sigma^{n+1} = \mathbf{L}_1 : \varepsilon^{n+1} + \mathbf{L}_2 : \xi^{n+1}
$$
  
=  $\mathbf{L}_1 : \varepsilon^{n+1} + \mathbf{L}_2 : (\mathbf{W}_1 : \xi^n + \mathbf{W}_2 : \varepsilon^{n+1})$  (13)  
=  $(\mathbf{L}_1 + \mathbf{L}_2 : \mathbf{W}_2) : \varepsilon^{n+1} + \mathbf{L}_2 : \mathbf{W}_1 : \xi^n$ 

 $\rightarrow$  $\rightarrow$  On voit donc que  $\boldsymbol{\sigma}^{n+1}$  dépend de  $\varepsilon^{n+1}$  et de  $\boldsymbol{\xi}^n.$   $\rightarrow$  L'algorithme va consister dans un premier temps à

<span id="page-8-1"></span> L'algorithme va consister dans un premier temps <sup>à</sup> discrétiser l'histoire de chargement (i.e.  $\bm{\varepsilon}(t)$ ) en  $N$  incréments de temps.<br>Develops its ses verkenses en de temps en estate la surfat a ses Par la suite, pour chaque pas de temps, on calcule  $\boldsymbol{\sigma}^{n+1}$  avec l'équation  $(13)$  $(13)$  $(13)$  et  $\boldsymbol{\xi}^{n+1}$  avec l'équation  $(11)$  $(11)$ . On pourra ainsi calculer la réponse  $\boldsymbol{\sigma}$  pour les  $N$  pas de temps choisis.

[Implémentation](#page-1-0)[Introduction](#page-2-0)Diff. [finies](#page-4-0) $\triangleright$  [Algorithme](#page-7-0) [Interconversion](#page-13-0)

Prin. [Corres.](#page-20-0)

[Éléments](#page-34-0) finis

- $\rightarrow$  Le problème avec l'algorithme précédent est qu'il fait intervenir les matrices internes  $\bf{B}$  et  $\bf{L_i}$  alors que la loi de comportement  $f_{\rm esc}$  internetial  $\bf{C}^{(i)}$  at an Il accumulient entre execute it for fera intervenir les  $\mathbf{C^{(i)}}$  et  $\omega_i.$  Il y a un lien entre ces quantités et l'objectif des prochains transparents est de l'expliciter.  $\rightarrow$ 
	- Dans les transparents sur la viscoélasticité, on avait obtenu que

$$
\sigma_i(t) = \left(L_{1_{ij}} - \frac{L_{2_{ir}} L_{2_{jr}}}{L_{3_{rr}}}\right) \varepsilon_j(t) + \int_0^t \frac{L_{2_{ir}} L_{2_{jr}}}{L_{3_{rr}}} \exp\left[-\frac{L_{3_{rr}}}{B_{rr}}(t-\tau)\right] \frac{d\varepsilon_j(t)}{d\tau} d\tau
$$
 (14)

où toutes les matrices sont dans la base qui rendent  ${\bf B}$  et  ${\bf L_3}$ diagonales.

 $\rightarrow$  Lorsque deux matrices sont symétriques et définies positives elles sont simultanément diagonalisables. De plus, une des deuxmatrice diagonalisée sera la matrice identité. Dans notre cas, supposons que la matrice <sup>B</sup> <sup>=</sup> <sup>I</sup> lorsque diagonalisée. Avec l'équation ([1\)](#page-25-0), on peut voir que les éléments de la matrice  ${\bf L_3}$ diagonalisée doivent être égaux au  $\omega_i.$ 

 $\rightarrow$ Avec cette observation, on peut voir que:

[Implémentation](#page-1-0)

[Introduction](#page-2-0)

Diff. [finies](#page-4-0)

 $\triangleright$  [Algorithme](#page-7-0)

[Interconversion](#page-13-0)

Prin. [Corres.](#page-20-0)

[Éléments](#page-34-0) finis

$$
\frac{1}{\omega_i} \mathbf{L}_2^{(\mathbf{i})} : \left(\mathbf{L}_2^{(\mathbf{i})}\right)^{\mathsf{T}} = \mathbf{C}^{(\mathbf{i})} \tag{15}
$$

oùù  ${\color{MyBlue}\textrm{L}_2^\textrm{(i)}}$  est une matrice qui fait partie de  ${\color{MyBlue}\textrm{L}_2}$ . On peut ré-écrire cette équation sous la forme:

$$
\mathbf{L}_{2}^{(i)} : \left(\mathbf{L}_{2}^{(i)}\right)^{\mathsf{T}} = \omega_{i} \mathbf{C}^{(i)} \tag{16}
$$

- $\rightarrow$  $\rightarrow$  Comme  $\mathbf{C^{(i)}} \geq 0$  et symétrique, et que  $\omega_i > 0$ ,  $\omega_i \mathbf{C^{(i)}}$  permet une décomposition de Cholesky.
- → Par définition, une décomposition de Choleski permet d'exprimer une matrice symétrique sous la forme:

$$
\mathbf{A} = \mathbf{L} : \mathbf{L}^{\mathsf{T}} \tag{17}
$$

 $\verb|où|$  la matrice  ${\bf L}$  est une matrice triangulaire inférieure.

[Implémentation](#page-1-0)[Introduction](#page-2-0)Diff. [finies](#page-4-0) $\triangleright$  [Algorithme](#page-7-0)

#### [Interconversion](#page-13-0)

Prin. [Corres.](#page-20-0)

[Éléments](#page-34-0) finis

 $\rightarrow$  Intéressons nous aux dimensions des diverses matrices. La matrice  ${\bf L_2}$  servira à représenter les différents  ${\bf C^{(i)}}$ . Si on a  $N$  $\omega_i$ , et que chaque matrice  $\bf C^{(i)}$  comprend 36 termes (parce que c'est une matrice  $6\times6$ ), la matrice  ${\bf L_2}$  doit avoir  $36N$  termes.<br>Le matrice  ${\bf L_3}$  actuers matrice  $L_2$  and i.e.  $[1\;\;c]$  and  ${\bf L_4}$  and i.e.  $\rightarrow$ La matrice  $\mathbf{L_2}$  est une matrice  $L_{2ir}$  où  $i \in [1,6]$  car  $\mathbf{L_2}:\boldsymbol{\xi}$  doit avoir les mêmes dimensions que les contraintes, <sup>c</sup>'est <sup>à</sup> dire <sup>6</sup>composantes. L'indice  $r$  correspond donc au nombre de termes dans  $\boldsymbol{\xi}$ .

- –- Comme  $i \times r = 6r = 36N$ , il faut que  $r = 6N$ .
- – $-$  Donc, si on a 2  $\omega_i$ ,  ${\bf L_2}$  est une matrice  $6\times 12.$
- – $-$  Alors, la matrice  ${\bf L_2}$  pourra être exprimée comme:

$$
\mathbf{L_2} = \left( \begin{array}{c|c|c|c} \mathbf{L_2^{(1)}} & \mathbf{L_2^{(2)}} & \dots & \mathbf{L_2^{N}} \end{array} \right) \tag{18}
$$

où chaque  $\mathbf{L^{(i)}_2}$  est une matrice  $6 \times 6$  triangulaire inférieure qui est la décomposition de Cholesky de  $\omega_i\mathbf{C^{(i)}}$ .

[Implémentation](#page-1-0)[Introduction](#page-2-0)Diff. [finies](#page-4-0) $\triangleright$  [Algorithme](#page-7-0)

[Interconversion](#page-13-0)

Prin. [Corres.](#page-20-0)

[Éléments](#page-34-0) finis

 $\rightarrow$  Comme  $r = 6N$ , B sera la matrice identité  $6N \times 6N$  et  $\mathbf{L_3}$ sera une matrice diagonale  $6N \times 6N$  où les termes diagonaux seront les  $\omega_i$ . On aura par exemple,  $L_{3_{rr}}=\omega_1$  pour  $r\in[1,6]$ ,  $L_{3_{rr}}=\omega_2$  pour  $r\in[7,12]$ , etc.  $\rightarrow$  $\rightarrow$  On a que  ${\bf C^{(0)}} = L_{1_{ij}} - \frac{L_{2_{ir}}L_{2_{jr}}}{L_{3_{rr}}} = {\bf L_1} - \sum_{i=1}^{i=N} {\bf C^{(i)}}$ . On aura donc que:

$$
\mathbf{L_1} = \sum_{i=0}^{i=N} \mathbf{C^{(i)}} \tag{19}
$$

→ On a donc tout ce qu'il faut pour programmer une implémentation numérique.

(Voir exemple Mathematica sur le site web)

<span id="page-13-0"></span>[Implémentation](#page-1-0)

 $\triangleright$  [Interconversion](#page-13-0)

[Introduction](#page-14-0)

[Algorithme](#page-15-0)

Prin. [Corres.](#page-20-0)

[Éléments](#page-34-0) finis

# Problème d'interconversion

## <span id="page-14-0"></span>Introduction

[Implémentation](#page-1-0)

[Interconversion](#page-13-0)

 $\triangleright$  [Introduction](#page-14-0) [Algorithme](#page-15-0)

Prin. [Corres.](#page-20-0)

[Éléments](#page-34-0) finis

 $\rightarrow$  Le problème d'interconversion consiste <sup>à</sup> calculer la souplesse de fluage <sup>à</sup> partir du module de relaxation, ou vice-versa.  $\rightarrow$   $\,$  Ce n'est pas un problème simple car:

$$
\mathbf{S}(t) \neq (\mathbf{C}(t))^{-1} \tag{20}
$$

- $\rightarrow$  Les transformées de Laplace-Carson et le principe de correspondance permettent d'établir une solution analytique <sup>à</sup>ce problème, conceptuellement.
	- – La solution numérique l'équation analytique pose de gros problèmes.
	- – $-$  Pendant plusieurs années, depuis les années 60, les chercheurs ont eu recours <sup>à</sup> plusieurs artifices pourcontourner le problème.
- → Cyr, Crochon, Li et Lévesque (Mechanics of Time Dependent Materials, v. 16, pp. <sup>53</sup> – 82, 2013) ont proposé une solution stable au problème et <sup>c</sup>'est cet article qui est présenté dans les prochains transparents.

## <span id="page-15-0"></span>Algorithme

 $\rightarrow$ 

 $\rightarrow$ <sup>A</sup> partir de la thermodynamique, on <sup>a</sup> obtenu que:

[Implémentation](#page-1-0)

[Interconversion](#page-13-0)

[Introduction](#page-14-0)

 $\triangleright$  [Algorithme](#page-15-0)

Prin. [Corres.](#page-20-0)

<span id="page-15-1"></span>[Éléments](#page-34-0) finis

$$
\boldsymbol{\sigma}(t) = \mathbf{L}_1 : \boldsymbol{\varepsilon}(t) + \mathbf{L}_2 : \boldsymbol{\xi}(t)
$$
  

$$
\mathbf{B} : \dot{\boldsymbol{\xi}} + \mathbf{L}_3 : \boldsymbol{\xi} + \mathbf{L}_2^{\mathsf{T}} : \boldsymbol{\varepsilon} = \mathbf{0}
$$
 (21)

On peut exprimer  $\varepsilon$  comme:

$$
\varepsilon = \mathbf{L_1}^{-1} : [\boldsymbol{\sigma} - \mathbf{L_2} : \boldsymbol{\xi}]
$$
  
=  $\mathbf{A_1} : \boldsymbol{\sigma} - \mathbf{A_2} : \boldsymbol{\xi}$   
=  $\mathbf{A_1} : \boldsymbol{\sigma} - \mathbf{A_2} : \boldsymbol{\chi}$  (22)

<span id="page-15-2"></span>où les  $\xi$  ont été renommés à  $\chi$  pour être consistent à la présentation faite dans les autres chapitres.

## Algorithme

 $\rightarrow$ Injecter l'équation ([22\)](#page-15-1) dans l'équation [\(21](#page-15-2)) conduit à:

[Implémentation](#page-1-0)

[Interconversion](#page-13-0)

[Introduction](#page-14-0)

 $\triangleright$  [Algorithme](#page-15-0)

Prin. [Corres.](#page-20-0)

[Éléments](#page-34-0) finis

$$
0 = B : \dot{\xi} + L_3 : \xi + L_2^{\top} : L_1^{-1} : [\sigma - L_2 : \xi]
$$
  
= B : \dot{\xi} + [L\_3 - L\_2^{\top} : L\_1^{-1} : L\_2] : \xi + L\_2^{\top} : L\_1^{-1} : \sigma  
= B : \dot{\chi} + A\_3 : \chi + A\_2^{\top} : \sigma  
(23)

 $\rightarrow$  Comme on <sup>a</sup> vu dans le chapitre sur la viscoélasticité, la loi de comportement est:

$$
\varepsilon(t) = \mathbf{A_1} : \boldsymbol{\sigma}(t) - \mathbf{A_2} : \boldsymbol{\chi}(t)
$$
  

$$
\mathbf{B} : \dot{\boldsymbol{\chi}} + \mathbf{A_3} : \boldsymbol{\chi} + \mathbf{A_2}^\top : \boldsymbol{\sigma} = \mathbf{0}
$$
 (24)

 $\rightarrow$ Le lien explicite entre les  $A_i$  et  $L_i$  est le suivant:

<span id="page-17-0"></span>[Implémentation](#page-1-0)

[Interconversion](#page-13-0)

[Introduction](#page-14-0)

 $\triangleright$  [Algorithme](#page-15-0)

Prin. [Corres.](#page-20-0)

[Éléments](#page-34-0) finis

$$
\mathbf{A_1} = \mathbf{L_1}^{-1} \tag{25a}
$$

$$
\mathbf{A_2} = \mathbf{L_1}^{-1} : \mathbf{L_2}
$$
 (25b)

$$
\mathbf{A_3} = \mathbf{L_3} - \mathbf{L_2}^{\mathsf{T}} : \mathbf{L_1}^{-1} : \mathbf{L_2}
$$
 (25c)

 $\rightarrow$ On a vu sur le chapitre sur la viscoélasticité que  $\mathbf{B}\geq0$  et  $\mathbf{A_3} \geq 0$ . Alors, si on appelle  $\mathbf{P}$  la matrice qui contient les vecteurs propres de  $\mathbf{A_{3}}$  de telle sorte que:

$$
\mathbf{A_3} = \mathbf{P} : \mathbf{D} : \mathbf{P}^{\mathsf{T}}
$$
 (26)

<span id="page-17-1"></span>où **D** est une matrice diagonale qui contient les valeurs propres<br>de A set que l'en ness que a A . D : a Å sen aure que . de  $\mathbf{A_{3}}$  et que l'on pose que  $\boldsymbol{\chi}=\mathbf{P}:\boldsymbol{\chi}^{\star},$  on aura que:

$$
0 = PT : B : P : \dot{\chi}^* + PT : A3 : P : \chi^*
$$
  
+ P<sup>T</sup> : A<sub>2</sub><sup>T</sup> :  $\sigma$   
= B<sup>\*</sup> :  $\dot{\chi}^* + A_3^* : \dot{\chi}^* + A_2^{*T} : \sigma$  (27)

## Algorithme

[Implémentation](#page-1-0)

[Interconversion](#page-13-0)[Introduction](#page-14-0)

 $\triangleright$  [Algorithme](#page-15-0)

Prin. [Corres.](#page-20-0)

<span id="page-18-0"></span>[Éléments](#page-34-0) finis

 $\rightarrow$ Avec le changement de variables  $\chi = \mathbf{P} : \chi^\star$ , la loi de comportement devient:

$$
\varepsilon(t) = \mathbf{A_1} : \boldsymbol{\sigma}(t) - \mathbf{A_2} : \mathbf{P} : \boldsymbol{\chi}^{\star}(t) = \mathbf{A_1} : \boldsymbol{\sigma} - \mathbf{A_2}^{\star} : \boldsymbol{\chi}^{\star}
$$
  

$$
\mathbf{B}^{\star} : \boldsymbol{\dot{\chi}}^{\star} + \mathbf{A_3}^{\star} : \boldsymbol{\dot{\chi}}^{\star} + \mathbf{A_2}^{\star T} : \boldsymbol{\sigma} = 0
$$
 (28)

 $\rightarrow$  La solution de l'équation différentielle de l'équation ([28](#page-18-0)) conduit à:

$$
\varepsilon_i(t) = A_{1_{ij}} \sigma_j + \frac{A_{2_{ir}}^{\star} A_{2_{jr}}^{\star}}{A_{3_{rr}}^{\star}} \int_0^t \left(1 - \exp\left[-\frac{A_{3_{rr}}^{\star}}{B_{rr}^{\star}}(t-\tau)\right]\right) \times \frac{d\sigma_j}{d\tau} d\tau
$$
 (29)

 $\rightarrow$ Cela conduit <sup>à</sup> la loi de comportement:

$$
\varepsilon(t) = \mathbf{S}^{(0)} : \boldsymbol{\sigma}(t)
$$

$$
+ \sum_{i} \int_{0}^{t} \mathbf{S}^{(i)} (1 - \exp[-\lambda_{i}(t-\tau)]) : \frac{d\boldsymbol{\sigma}}{d\tau} d\tau \quad (30)
$$

# Algorithme

- $\rightarrow$ L'algorithme d'interconversion consiste donc à:
- [Implémentation](#page-1-0)
- [Interconversion](#page-13-0)
- [Introduction](#page-14-0)
- $\triangleright$  [Algorithme](#page-15-0)
- Prin. [Corres.](#page-20-0)
- [Éléments](#page-34-0) finis
- 1.Exprimer les matrices  $L_i$  à partir des matrices  $C^{(i)}$  à l'aide des décompositions de Choleski et les hypothèses vues pourl'implémentation numérique.
- 2.  $\;$  Exprimer les matrices  ${\bf A_i}$  à partir des matrices  ${\bf L_i}$  selon l'équation [\(25](#page-17-1)).
- 3.  $\,$  Calculer la matrice  $\rm P$  qui contient en colonnes les vecteurs  $\,$ propres orthonormés de  $\mathbf{A_{3}}.$  Cela peut se faire de manière stable et très précis avec l'algorithme *Single Value* Decomposition.
- 4.Calculer les matrices  $\mathbf{B}^{\star}$  (=
- 4. Calculer les matrices  $\mathrm{B}^{\star}$   $(= \mathrm{I})$ ,  $\mathrm{A}_3^{\star}$  et  $\mathrm{A}_2^{\star}$ .<br>5. Calculer les  $\mathrm{S}^{(\mathrm{i})}$  à partir des matrices  $\mathrm{B}^{\star}$ ,  $\mathrm{A}_3^{\star}$  et  $\mathrm{A}_2^{\star}$ .

## **NOTE**

 $\rightarrow$  $→$  Nous venons de démontrer l'interconversion de C $(t) \rightarrow S(t)$ .<br>Tout comme pour l'implémentation numérique des lois viscoélastiques, on peut faire l'interconversion  $\mathbf{S}(t)\rightarrow \mathbf{C}(t)$ avec une approche similaire contenant de subtiles différences(voir exercices proposés).

<span id="page-20-0"></span>[Implémentation](#page-1-0)

[Interconversion](#page-13-0)

⊲ Prin. [Corres.](#page-20-0)

[Introduction](#page-21-0)

[Princ.Corres.](#page-22-0)

Conv. [Prop.](#page-23-0)

[Laplace-Carson](#page-25-1)

[Inversion](#page-27-0)

[Éléments](#page-34-0) finis

# Principe de correspondance

- <span id="page-21-0"></span>[Implémentation](#page-1-0)[Interconversion](#page-13-0)Prin. [Corres.](#page-20-0)  $\triangleright$  [Introduction](#page-21-0) [Princ.Corres.](#page-22-0)
- Conv. [Prop.](#page-23-0)
- [Laplace-Carson](#page-25-1)
- [Inversion](#page-27-0)

[Éléments](#page-34-0) finis

- → Le calcul de structure avec des matériaux viscoélastiques linéaires est plus compliqué qu'avec des matériaux élastiqueslinéaires car ils introduisent une dépendance au temps.
- → On l'a vu dans le développement de la loi de comportement, un outil qui permet de faire disparaître le dépendance au temps estla transformée de Laplace.
- $\rightarrow$   $\,$  Par définition, la transformée de Laplace de la fonction  $f$  est:

$$
\mathcal{L}(f) = \tilde{f}(s) = \int_0^\infty \exp[-st] f(t) \mathsf{d}t \tag{31}
$$

- → On peut donc remarquer qu'elle ne <sup>s</sup>'applique que sur l'aspect temporel du problème. L'aspect spatial <sup>n</sup>'est aucunementaffecté.
- $\rightarrow$  La transformée de Laplace permet donc de découpler la dépendance temps-espace associée aux problèmesviscoélastiques.
- $\rightarrow$  La démarche sera d'appliquer la transformée de Laplace sur le problème, le solutionner dans l'espace de Laplace et appliquer latransformée inverse pour le retrouver dans l'espace rééel.

<span id="page-22-0"></span>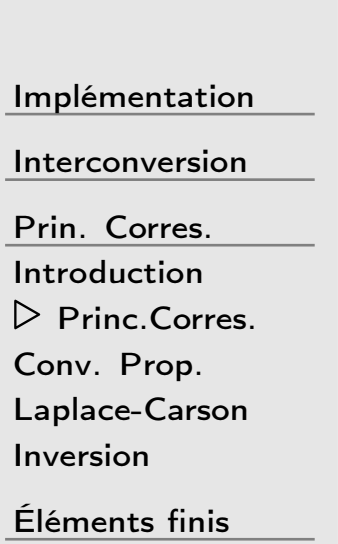

- $\rightarrow$ → L'outil qui nous permet de solutionner ces problèmes se nomme principe de correspondance viscoélastique linéaire. → Pour qu'il puisse s'appliquer, le problème doit avoir les<br>portiquerités suiventes: particularités suivantes:
	- 1.Tous les matériaux doivent être linéaires.
	- 2. Tous les paramètres définissant les matériaux ne doiventpas dépendre du temps.
	- 3. En chaque point du problème, le type de conditions aux rives doit rester le même. Par exemple, on ne pourrait pasavoir une force imposée durant un certain temps et par lasuite un déplacement imposé au même point.
	- 4. Il ne faut pas que la géométrie change avec le temps.

 $\rightarrow$ Considérons la loi de comportement:

<span id="page-23-0"></span>[Implémentation](#page-1-0)

<span id="page-23-2"></span><span id="page-23-1"></span>[Interconversion](#page-13-0)

Prin. [Corres.](#page-20-0)

[Introduction](#page-21-0)

[Princ.Corres.](#page-22-0)

⊲ Conv. [Prop.](#page-23-0) [Laplace-Carson](#page-25-1)

[Inversion](#page-27-0)

[Éléments](#page-34-0) finis

$$
\varepsilon(t) = \int_0^t \mathbf{S}(t - \tau) : \frac{\mathrm{d}\sigma}{\mathrm{d}\tau} \mathrm{d}\tau \tag{32}
$$

 $\rightarrow$  $\rightarrow$   $\,$  Si l'on applique la transformée de Laplace à cette équation, on $\,$ obtiendra:

$$
\tilde{\boldsymbol{\varepsilon}} = s\tilde{\mathbf{S}} : \tilde{\boldsymbol{\sigma}} \tag{33}
$$

 $\rightarrow$ Considérons la loi de comportement:

$$
\boldsymbol{\sigma}(t) = \int_0^t \mathbf{C}(t - \tau) : \frac{\mathrm{d}\boldsymbol{\varepsilon}}{\mathrm{d}\tau} \mathrm{d}\tau \tag{34}
$$

 $\rightarrow$  $\rightarrow$  Si l'on applique la transformée de Laplace à cette équation, on obtiendra:

$$
\tilde{\boldsymbol{\sigma}} = s\tilde{\mathbf{C}} : \tilde{\boldsymbol{\varepsilon}} \tag{35}
$$

### Exemple – la conversion des propriétés mécaniques

 $\rightarrow$ Des équations ([33](#page-23-1)) et ([35](#page-23-2)) on tire que:

 $\tilde{\bm \sigma}$ 

=

1

 $\tilde{\mathbf{S}}$ 

1

 $\tilde{\epsilon}$ :  $\tilde{\epsilon}$ 

1

 $\tilde{\mathbf{C}}$ 

 $s^2$ 

 $\, = s$ 

1

 $\tilde{\mathbf{C}}: \tilde{\boldsymbol{\varepsilon}}$ 

s

 $\tilde{\mathbf{S}}$ 

=

[Implémentation](#page-1-0)

[Interconversion](#page-13-0)

Prin. [Corres.](#page-20-0)

[Introduction](#page-21-0)

[Princ.Corres.](#page-22-0)

⊲ Conv. [Prop.](#page-23-0)

[Laplace-Carson](#page-25-1)

[Éléments](#page-34-0) finis

[Inversion](#page-27-0)

 $\rightarrow$ D'où l'on tirera que:

 $\rightarrow$  On aura donc que:

$$
\mathbf{S}(t) = \mathcal{L}^{-1} \left( \frac{1}{s^2} \tilde{\mathbf{C}}^{-1} \right)
$$
 (38)

 $\rightarrow$  Cette relation est très utile car elle permet de calculer la souplesse de fluage si le module de relaxation est connu, ou viceversa.

(36)

(37)

<span id="page-25-1"></span>[Implémentation](#page-1-0)

[Interconversion](#page-13-0)

Prin. [Corres.](#page-20-0) [Introduction](#page-21-0) [Princ.Corres.](#page-22-0)Conv. [Prop.](#page-23-0) ⊲ [Laplace-Carson](#page-25-1) [Inversion](#page-27-0)

 $\rightarrow$ 

<span id="page-25-0"></span>[Éléments](#page-34-0) finis

→ Un outil qui est plus " physique " que la transformée de Laplace est la transformée de Laplace – Carson. La transformée deLaplace-Carson  $f^{\ast}$  d'une fonction  $f(t)$  est définie par:

$$
f^*(s) = s\mathcal{L}(f) \tag{39}
$$

→ Alors, si l'on reprend les deux lois de comportement auxquelles<br>en a conliqué la trensfermée de Lankee et que l'en multiplie on <sup>a</sup> appliqué la transformée de Laplace et que l'on multipliepar  $s$  de chaque côté de l'équation, on a:

$$
\varepsilon^* = \mathbf{S}^* : \boldsymbol{\sigma}^* \tag{40a}
$$

$$
\boldsymbol{\sigma}^* = \mathbf{C}^* : \boldsymbol{\varepsilon}^* \tag{40b}
$$

$$
\rightarrow
$$
 Ce qui permet d'obtenir:

$$
\mathbf{S}^* = \left(\mathbf{C}^*\right)^{-1} \tag{41}
$$

$$
\mathbf{S}^* = (\mathbf{C}^*)^{-1}
$$

Prin. [Corres.](#page-20-0)

[Introduction](#page-21-0)

[Princ.Corres.](#page-22-0)

Conv. [Prop.](#page-23-0)

⊲ [Laplace-Carson](#page-25-1)

[Inversion](#page-27-0)

[Éléments](#page-34-0) finis

→ Ce résultat est très similaire <sup>à</sup> celui que l'on obtiendrait <sup>e</sup> nélasticité linéaire.

 $\rightarrow$  Alors, en pratique, on utilisera la transformée de Laplace – Carson pour solutionner les problèmes.

- $\rightarrow$  Si pour un problème élastique on connaît la solution en fonction des propriétés mécaniques du matériau, la démarche est trèssimple:
	- – On applique la transformée de Laplace – Carson <sup>à</sup> toutes les propriétés mécaniques.
	- Dans la solution du problème élastique, on remplace les propriétés élastiques par les propriétés transformées.
	- – On obtient la solution réelle en appliquant la transformée inverse.

(Voir exemples d'application faits au tableau)

#### <span id="page-27-0"></span>Inversion numérique des transformées de Laplace – Carson<sup>28</sup> / <sup>42</sup>

- → On vient de voir que l'obtention de la solution temporelle peut<br>maridement de voir compliquée rapidement devenir compliquée.
	- $\rightarrow$  De plus, dans la majorité des cas, il <sup>n</sup>'existe pas de solution analytique pour la réponse temporelle.
	- → On doit donc avoir recours <sup>à</sup> des méthodes numériques, comme la méthode de Collocation introduite par Schapery en 1962.
	- $\rightarrow$  Nommons par  $\psi(t)$  la solution temporelle à un problème viscoélastique solutionné par le principe de correspondance. Alors, on peut supposer que  $\psi(t)$  peut se décomposer comme:

$$
\psi(t) = \psi' + \psi''t + \Delta\psi(t) \tag{42}
$$

où  $\psi'$  et  $\psi''$  sont scalaires.

 $\rightarrow$  En général,  $\psi(t)$  va être bornée. En effet, pour une déformation ou contrainte appliquée finie, la réponse est aussi finie, sauf pour des cas singuliers. Pour ce cours, on supposera que

$$
\psi(t) = \psi' + \Delta \psi(t) \tag{43}
$$

[Implémentation](#page-1-0)[Interconversion](#page-13-0)

Prin. [Corres.](#page-20-0) [Introduction](#page-21-0)[Princ.Corres.](#page-22-0)

Conv. [Prop.](#page-23-0)

[Laplace-Carson](#page-25-1)

 $\triangleright$  [Inversion](#page-27-0)

[Éléments](#page-34-0) finis

 $\rightarrow$ 

#### Inversion numérique des transformées de Laplace – Carson<sup>29</sup> / <sup>42</sup>

 $\rightarrow$  $\rightarrow$  Pour arriver à une approximation de  $\psi(t)$ , Schapery a proposé  $\Delta \psi_d(t)$  sous la forme d'une série de Dirichlet pour approximer  $\Delta\psi(t)$  de sorte que:

$$
\Delta \psi(t) \approx \Delta \psi_d(t) = \sum_{i=1}^{N} \phi_i \exp\left[-t\tau_i\right]
$$
 (44)

où les  $\tau_i>0$  et choisis à priori.

- $\rightarrow$  On peut voir que  $\Delta \psi_s(\infty) = 0$ .  $\rightarrow$
- Une des propriétés des transformées de Laplace Carson est le  $\rightarrow$ théorème de la valeur finale. Supposons que l'on veuille calculerla limite suivante en utilisant les propriétés de dérivation destransformées de Laplace:

$$
\lim_{s \to 0} \int_0^\infty \dot{f}(t) \exp\left[-st\right] dt = \lim_{s \to 0} \left[s\mathcal{L}(f) - f(0)\right]
$$
 (45)

[Implémentation](#page-1-0)

[Interconversion](#page-13-0)

Prin. [Corres.](#page-20-0)

[Introduction](#page-21-0)

[Princ.Corres.](#page-22-0)

Conv. [Prop.](#page-23-0)

[Laplace-Carson](#page-25-1)

 $\triangleright$  [Inversion](#page-27-0)

[Éléments](#page-34-0) finis

## Inversion numérique des transformées de Laplace – Carson 30 / 42

 $\rightarrow$  $\rightarrow$  Comme l'intégrale se fait par rapport à  $t$ , on peut entrer la  $t$ limite dans l'intégrale, ce qui nous conduira à:

$$
\int_0^\infty \dot{f}(t)dt = \lim_{s \to 0} [f^*(s) - f(0)] \tag{46}
$$

et après intégration on aura:

$$
f(\infty) - f(0) = f^*(0) - f(0)
$$
 (47)

ce qui conduit au théorème de la valeur limite:

$$
f(\infty) = f^*(0) \tag{48}
$$

## $\rightarrow$  En appliquant ce résultat à  $\psi(t)$  en utilisant la définition de  $\Delta\psi(t)$ , on aura que:

$$
\psi' = \psi^*(0) \tag{49}
$$

ce qui nous permettra de définir:

$$
\Delta\psi(t) = \psi(t) - \psi^*(0) \tag{50}
$$

[Implémentation](#page-1-0)

[Interconversion](#page-13-0)

Prin. [Corres.](#page-20-0)

[Introduction](#page-21-0)

[Princ.Corres.](#page-22-0)

Conv. [Prop.](#page-23-0)

[Laplace-Carson](#page-25-1)

 $\triangleright$  [Inversion](#page-27-0)

[Éléments](#page-34-0) finis

## Inversion numérique des transformées de Laplace – Carson<sup>31</sup> / <sup>42</sup>

 $\rightarrow$  La méthode de collocation de Schapery consiste <sup>à</sup> trouver  $\Delta \psi_d(t)$  telle que la quantité suivante soit minimisée:

[Implémentation](#page-1-0)

[Interconversion](#page-13-0)

Prin. [Corres.](#page-20-0) [Introduction](#page-21-0)

[Princ.Corres.](#page-22-0)

Conv. [Prop.](#page-23-0)

[Laplace-Carson](#page-25-1)

 $\triangleright$  [Inversion](#page-27-0)

[Éléments](#page-34-0) finis

$$
E = \int_0^\infty \left[ \Delta \psi(t) - \Delta \psi_d(t) \right]^2 dt \tag{51}
$$

 $\rightarrow$  $\rightarrow$  Dans cette équation, les seules variables sont les  $\phi_i$ . Alors,  $E$ sera minimale lorsque:

$$
\frac{\partial E}{\partial \phi_i} = -2 \int_0^\infty \left[ \Delta \psi(t) - \Delta \psi_d(t) \right] \exp\left[-t\tau_i\right] dt = 0 \quad (52)
$$

 $\rightarrow$  $\rightarrow$   $\,$  Si on multiplie chaque côté de l'équation par  $\tau_i$ , on a que:

$$
\tau_i \int_0^\infty \left[ \Delta \psi(t) - \Delta \psi_d(t) \right] \exp\left[-t \tau_i\right] dt = 0 \tag{53}
$$

ce qui est en fait la définition de la transformée de Laplace – $\sf{Carson}$  (ici,  $s=$  $\tau_i$ ), ce qui permettra d'écrire:

$$
\Delta \psi^*(\tau_i) = \Delta \psi_d^*(\tau_i) \quad \text{pour } i \in [1, N] \tag{54}
$$

## Inversion numérique des transformées de Laplace – Carson 32 / 42

$$
\Delta \psi^*(\tau_i) = \Delta \psi_d^*(\tau_i) \quad \text{pour } i \in [1, N]
$$

[Implémentation](#page-1-0)

[Interconversion](#page-13-0)

Prin. [Corres.](#page-20-0)

[Introduction](#page-21-0)

[Princ.Corres.](#page-22-0)

Conv. [Prop.](#page-23-0)

[Laplace-Carson](#page-25-1)

 $\triangleright$  [Inversion](#page-27-0)

[Éléments](#page-34-0) finis

 $\rightarrow$  Cette dernière équation est en fait un système à  $N$  équations où les inconnues sont les  $\phi_i.$ 

 $\rightarrow$ On aura que:

$$
\Delta \psi_d^*(s) = s \mathcal{L} \left( \sum_{j=1}^N \phi_j \exp[-t\tau_j] \right)
$$
  
= 
$$
\sum_{j=1}^N \phi_j \frac{s}{s + \tau_j}
$$
 (55)

 $\rightarrow$ Ainsi:

$$
\Delta \psi_d^*(\tau_i) = \sum_{j=1}^N \phi_j \frac{\tau_i}{\tau_i + \tau_j}
$$

(56)

 $=\zeta_{ij}\phi_j$ 

## Inversion numérique des transformées de Laplace – Carson 33 / 42

 $\rightarrow$ Ceci conduira au système linéaire d'équations:

[Implémentation](#page-1-0)

[Interconversion](#page-13-0)

Prin. [Corres.](#page-20-0)

[Introduction](#page-21-0)

[Princ.Corres.](#page-22-0)

Conv. [Prop.](#page-23-0)

[Laplace-Carson](#page-25-1)

 $\triangleright$  [Inversion](#page-27-0)

[Éléments](#page-34-0) finis

 $\Delta\psi^*$  $^*(\tau_i) = \zeta_{ij} \phi_j$ 

avec

$$
\zeta_{ij} = \frac{\tau_i}{\tau_i + \tau_j} \quad \text{et} \quad \Delta \psi^*(\tau_i) = \psi^*(\tau_i) - \psi^*(0)
$$

 $\rightarrow$ La solution de ce système sera:

$$
\phi_i = (\zeta_{ij})^{-1} \Delta \psi^*(\tau_j) \tag{57}
$$

 $\rightarrow$  La solution approchée

$$
\psi_d(t) = \psi' + \Delta \psi_d(t) = \psi^*(0) + \sum_{i=1}^N \phi_i \exp[-t\tau_i]
$$
 (58)

dépendra donc des  $\tau_i$  choisis ainsi que de leur nombre.

# Inversion numérique des transformées de Laplace – Carson 34 / 42

- $\rightarrow$  En principe, plus on prendra de termes dans la série de Dirichlet, plus l'approximation sera précise. Toutefois, comme pour lesséries de Taylor, lorsque le nombre de termes est grand on peutobtenir des oscillations importantes. Il est donc nécessaire dechoisir astucieusement le nombre de termes dans la série.
- [Implémentation](#page-1-0)

[Interconversion](#page-13-0)

Prin. [Corres.](#page-20-0) [Introduction](#page-21-0) [Princ.Corres.](#page-22-0)Conv. [Prop.](#page-23-0)

[Laplace-Carson](#page-25-1)

 $\triangleright$  [Inversion](#page-27-0)

[Éléments](#page-34-0) finis

<span id="page-34-0"></span>[Implémentation](#page-1-0)

[Interconversion](#page-13-0)

Prin. [Corres.](#page-20-0)

▷ [Éléments](#page-34-0) finis<br>□ : [Principe](#page-35-0) Imp. [générale](#page-37-0)[Utilisation](#page-39-0)

# Utilisation code de calculs par élémentsfinis

## <span id="page-35-0"></span>Principe de base

[Implémentation](#page-1-0)

<span id="page-35-1"></span>[Interconversion](#page-13-0)

Prin. [Corres.](#page-20-0)

[Éléments](#page-34-0) finis

⊲ [Principe](#page-35-0) Imp. [générale](#page-37-0)[Utilisation](#page-39-0)

- $\rightarrow$  Lorsqu'un problème d'éléments finis présente une nonlinéarité (par exemple géométrique ou matérielle), la solution est faite demanière incrémentale.
- → La Figure [1](#page-35-1) illustre schématiquement le processus (où les contraintes devraient être remplacées par des forces et lesdéformations par des déplacements)

 $\rightarrow$  Par exemple, si on se trouve au temps  $t_n$ , on aura  $\sigma^n$  et  $\varepsilon^n$ . Si<br> ε $\varepsilon$  augmente de  $\Delta\varepsilon$ , alors,  $\sigma^{n+1}=\sigma^n+\Delta\sigma$ , où  $\Delta\sigma=f(\Delta\varepsilon)$  et où  $f$  est non linéaire.

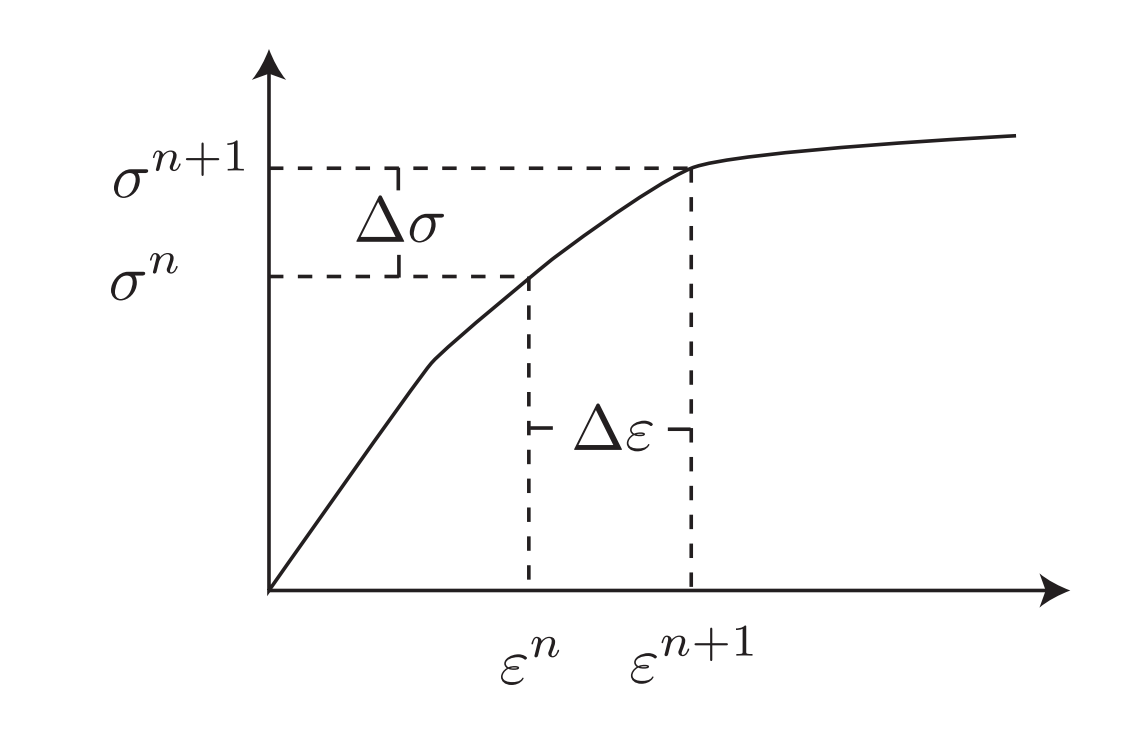

Figure 1: Schématisation d'un schéma incrémental de solution

## Principe de base

<sup>37</sup> / <sup>42</sup>

[Implémentation](#page-1-0)

[Interconversion](#page-13-0)

Prin. [Corres.](#page-20-0)

[Éléments](#page-34-0) finis⊲ [Principe](#page-35-0) Imp. [générale](#page-37-0)[Utilisation](#page-39-0)

 $\rightarrow$ Supposons que l'on connaisse  $\Delta\sigma$  et que l'on veuille calculer  $\Delta\varepsilon$ . Une manière de solutionner l'équation  $\Delta\sigma=f(\Delta\varepsilon)$  est d'utiliser la méthode itérative de Newton.

 $\rightarrow$ Ré-écrivons l'équation  $\Delta \sigma = f(\Delta \varepsilon)$  sous la forme

$$
\Delta \sigma - f(\Delta \varepsilon) = \varphi(\Delta \varepsilon) = 0
$$
, où on travaille en 3D.

 $\rightarrow$  $\rightarrow$  Supposons  $\mathbf{\Delta} \boldsymbol{\varepsilon}^s$  la valeur de  $\mathbf{\Delta} \boldsymbol{\varepsilon}$  à l'itération s. La méthode de Newton permet de calculer  $\mathbf{\Delta\varepsilon}^{s+1}$  avec:

$$
\Delta \varepsilon^{s+1} = \Delta \varepsilon^s - \frac{\partial \varphi(\Delta \varepsilon)}{\partial \Delta \varepsilon} \Big|_{\Delta \varepsilon^s} : \varphi(\Delta \varepsilon^s)
$$
  
=  $\Delta \varepsilon^s - \frac{\partial \Delta \sigma}{\partial \Delta \varepsilon} \Big|_{\Delta \varepsilon^s} : \varphi(\Delta \varepsilon^s)$  (59)

- $\rightarrow$  Dans leurs algorithmes internes, les codes de calculs par éléments finis doivent solutionner ce type d'équation <sup>à</sup> chaquepoint d'intégration des éléments.
- $\rightarrow$  Alors, une solution par éléments finis en viscoélasticité sera décomposée en plusieurs **incréments** et chaque incrément nécessitera quelques **itérations**.

<span id="page-37-0"></span>[Implémentation](#page-1-0)[Interconversion](#page-13-0)Prin. [Corres.](#page-20-0) [Éléments](#page-34-0) finis

<span id="page-37-2"></span>[Principe](#page-35-0)

⊲ Imp. [générale](#page-37-0)

<span id="page-37-1"></span>[Utilisation](#page-39-0)

- → Les codes de calcul comme ANSYS et ABAQUS permettent de définir des lois de comportement définies par l'usager. → Pour ABAQUS, l'usager doit utiliser la sous-routine UMAT et fournir au code de calcul les informations suivantes:
	- $1. \quad \frac{\partial \Delta \sigma}{\partial \Delta \varepsilon}$
	- 2.  $\,$  La valeur de la contrainte à la fin de l'incrément  $\bm{\sigma}^{n+1}$
	- 3. Les nouvelles valeurs des variables internes  $\boldsymbol{\xi}^{n+1}$ , s'il y a lieu, <sup>à</sup> la fin de l'incrément
- $\rightarrow$ Reprenons l'équation ([60](#page-37-1))

$$
\boldsymbol{\sigma}^{n+1} = (\mathbf{L}_1 + \mathbf{L}_2 : \mathbf{W}_2) : \boldsymbol{\varepsilon}^{n+1} + \mathbf{L}_2 : \mathbf{W}_1 : \boldsymbol{\xi}^n
$$
  
=  $\mathbf{M}_1 : \boldsymbol{\varepsilon}^{n+1} + \mathbf{M}_2 : \boldsymbol{\xi}^n$  (60)

 $\rightarrow$ En remarquant que  $\boldsymbol{\Delta}\boldsymbol{\sigma}=\boldsymbol{\sigma}^{n+1}-\boldsymbol{\sigma}^{n}$  et que  $\boldsymbol{\Delta}\boldsymbol{\varepsilon}=\boldsymbol{\varepsilon}^{n+1}-\boldsymbol{\varepsilon}^{n}$ , on aura que:

$$
\Delta \boldsymbol{\sigma} + \boldsymbol{\sigma}^n = \mathbf{M}_1 : (\boldsymbol{\Delta \varepsilon} + \varepsilon^n) + \mathbf{M}_2 : \boldsymbol{\xi}^n \tag{61}
$$

où ici  $\boldsymbol{\sigma}^n$ ,  $\boldsymbol{\varepsilon}^n$  et  $\boldsymbol{\xi}^n$  sont indépendants de  $\boldsymbol{\Delta\varepsilon}$  car ils appartiennent au passé.

 $\rightarrow$  Alors, avec l'équation [\(61](#page-37-2)), on aura que:

[Implémentation](#page-1-0)

[Interconversion](#page-13-0)

Prin. [Corres.](#page-20-0)

[Éléments](#page-34-0) finis

[Principe](#page-35-0)

⊲ Imp. [générale](#page-37-0)

[Utilisation](#page-39-0)

$$
\frac{\partial \Delta \sigma}{\partial \Delta \varepsilon} = \mathbf{M}_1 \tag{62}
$$

ce qui illustre que notre technique d'intégration de la loi de comportement est directement compatible avec une formulationpar éléments finis.

- $\rightarrow$  La contrainte à la fin de l'incrément sera donnée par  $\overline{u}^{n+1}$   $\overline{M}$  $\boldsymbol{\sigma}^{n+1} =$  $\mathbf{M_1}:\boldsymbol{\varepsilon}^{n+1}+\mathbf{M_2}:\boldsymbol{\xi}^n$
- → On peut voir que la contrainte <sup>à</sup> la fin de l'incrément dépend des variables internes  $\boldsymbol{\xi}$ . Ces variables doivent donc être stockées en mémoire et mises <sup>à</sup> jour <sup>à</sup> chaque pas de calcul. Onavait obtenu précédemment, <sup>à</sup> l'équation ([12\)](#page-8-1) que $\boldsymbol{\xi}^{n+1} = {\bf W_1}:\boldsymbol{\xi}^n + {\bf W_2}:\boldsymbol{\varepsilon}^{n+1}.$  Alors, à la fin de l'incrément,  $\boldsymbol{\xi}^{n+1}$  sera calculée avec la valeur de  $\boldsymbol{\varepsilon}^{n+1}.$
- → Nous avons donc là tous les éléments pour implémenter <sup>n</sup>'importe quelle loi de comportement viscoélastique linéaire, peu importe son degré de symétrie, dans un code de calculs paréléments finis.
- <span id="page-39-0"></span>[Implémentation](#page-1-0)[Interconversion](#page-13-0)Prin. [Corres.](#page-20-0) [Éléments](#page-34-0) finis[Principe](#page-35-0)Imp. [générale](#page-37-0)
- $\triangleright$  [Utilisation](#page-39-0)
- → Pour des matériaux isotropes, les codes de calculs ont déjà implémenté des lois de comportement viscoélastiques linéaires. Il est donc possible pour l'usager d'entrer des données isotropessans avoir lui-même <sup>à</sup> programmer sa loi de comportement.  $\rightarrow$  Pour définir un matériau viscoélastique, ANSYS et ABAQUS nécessitent de définir en premier temps un matériau élastique linéaire isotrope. En général, l'utilisateur va entrer un moduled'Young  $E_0$  et un coefficient de Poisson  $\nu_0$ .
- $\rightarrow$  ANSYS va représenter le module de cisaillement et de compressibilité sous la forme:

$$
k(t) = k_0^{\text{ANSYS}} \left[ \alpha_\infty^{k/\text{ANSYS}} + \sum_{i=1}^N \alpha_i^{k/\text{ANSYS}} \exp\left(-\frac{t}{\tau_i^{k/\text{ANSYS}}}\right) \right]
$$

$$
\mu(t) = \mu_0^{\rm ANSYS} \left[ \alpha_\infty^{\mu/\rm ANSYS} + \sum_{i=1}^N \alpha_i^{\mu/\rm ANSYS} \exp\left(-\frac{t}{\tau_i^{\mu/\rm ANSYS}}\right) \right]
$$

 $k_0$  et  $\mu_0$  seront déduits de  $E_0$  et  $\nu_0$ . L'utilisateur devra fournir à ANSYS les couples  $(\alpha_i^k, \tau_i^k)$  et  $(\alpha_i^\mu, \tau_i^\mu).$ 

[Implémentation](#page-1-0)

[Interconversion](#page-13-0)

Prin. [Corres.](#page-20-0)

[Éléments](#page-34-0) finis[Principe](#page-35-0)Imp. [générale](#page-37-0)

 $\triangleright$  [Utilisation](#page-39-0)

$$
k(t) = k_0^{\text{ANSYS}} \left[ \alpha_{\infty}^{k/\text{ANSYS}} + \sum_{i=1}^{N} \alpha_i^{k/\text{ANSYS}} \exp\left(-\frac{t}{\tau_i^{k/\text{ANSYS}}}\right) \right]
$$

$$
\mu(t) = \mu_0^{\text{ANSYS}} \left[ \alpha_\infty^{\mu/\text{ANSYS}} + \sum_{i=1}^N \alpha_i^{\mu/\text{ANSYS}} \exp\left(-\frac{t}{\tau_i^{\mu/\text{ANSYS}}}\right) \right]
$$

- → Les paramètres  $\alpha_{\infty}$  sont défis de manière à ce que lorsque<br>  $\alpha_{\infty} = \alpha_{\infty} = \alpha_{\infty} = \alpha_{\infty} = \alpha_{\infty} = \alpha_{\infty} = \alpha_{\infty} = \alpha_{\infty} = \alpha_{\infty}$  $t =$  $\omega=\infty$ ,  $k=k_0\alpha_\infty^k$  et  $\mu=\mu_0\alpha_\infty^\mu$ . Les paramètres  $\alpha_\infty$ permettent donc de calculer la diminution de  $k_0$  ou  $\mu_0$  lorsque l'on attend très longtemps.
- → Les codes calculent  $\alpha_{\infty} = 1 \sum \alpha_i$ . Alors, quand  $t = 0$ ,<br>  $h = h_1 e^{\frac{t}{\alpha}}$ ,  $\alpha = \mu_2 e^{\frac{t}{\alpha}}$ , as modules  $h_2$  at  $\mu_3$  représentant de  $k=k_0$  et  $\mu=\mu_0$ . Les modules  $k_0$  et  $\mu_0$  représentent donc la réponse instantanée du matériau.
- → La définition d'un matériau viscoélastique linéaire dans ABAQUS<br>-- ^ set très similaire est très similaire.

 $\rightarrow$ Dans ce cours, nous avons défini  $k(t)$  and  $\mu(t)$  comme suit:

[Implémentation](#page-1-0)

[Interconversion](#page-13-0)

Prin. [Corres.](#page-20-0)

[Éléments](#page-34-0) finis

[Principe](#page-35-0)

Imp. [générale](#page-37-0)

 $\triangleright$  [Utilisation](#page-39-0)

$$
k(t) = k_0 + \sum_{i=1}^{N} k_i \exp\left(-\frac{t}{\tau_i^k}\right)
$$

 $\overline{N}$ 

$$
\mu(t) = \mu_0 + \sum_{i=1}^{N} \mu_i \exp\left(-\frac{t}{\tau_i^{\mu}}\right)
$$

 $\rightarrow$ Par correspondance, on a les relations suivantes pour  $k(t)$  : (voir démo au tableau)

 $\overline{R}$ 

$$
k_0^{\text{ANSYS}} = k_0 + \sum_{i=1}^{N} k_i \quad , \quad \tau_i^{k/\text{ANSYS}} = \tau_i^k
$$

$$
\alpha_i^{k/\text{ANSYS}} = \frac{k_i}{k_0^{\text{ANSYS}}} \quad , \quad \alpha_\infty^{k/\text{ANSYS}} = \frac{k_0}{k_0^{\text{ANSYS}}}
$$

 $\rightarrow$ Les mêmes relations s'appliquent pour  $\mu(t)$ .